Technische Universität Darmstadt FG Eingebettete Systeme und ihre Anwendungen (ESA)

> Prof. Dr. Andreas Koch Holger Lange

> > 15.07.2007

# **Einführung in Computer Microsystems 9. Aufgabenblatt Sommersemester 2007**

# Aufgabe: Schnelles Potenzieren

Entwerfen Sie analog zur in der Vorlesung gezeigten Vorgehensweise zum systematischen Schaltungsentwurf (6. Foliensatz, ab Folie 14) eine Schaltung für ein Verfahren zur schnellen Potenzierung ganzer Zahlen mit ganzzahligen Exponenten nach folgendem Pseudo-Code:

- Eingaben Basis **base**, Exponent **exp** vorzeichenlos zu je 8 Bit
- Ausgabe Potenz **pow** ist 512 Bit breit
- Signal **start=1** startet Rechnung
- Signal **done=1** zeigt Abschluss der Rechnung an

```
pow2n[511:0] := base[7:0];
pow[511:0] := 1;
done := 0;
WHILE (exp != 0) DO BEGIN
  if (exp[0] == 1)
   pow := pow * pow2n;
 pow2n := pow2n * pow2n;
  exp := exp >> 1;
END
done := 1;
```
Implementieren Sie Steuerwerk und Datenpfad als getrennte Verilog-Module. Finden Sie dazu geeignete Steuer- und Statussignale. Testen Sie die Funktion der Schaltung mit einer Testbench. Geben Sie den Zustandsübergangsgraph des Steuerwerks und das Diagramm des Datenpfades an.

# Lösung:

Zustandsübergangsdiagramm des Steuerwerks:

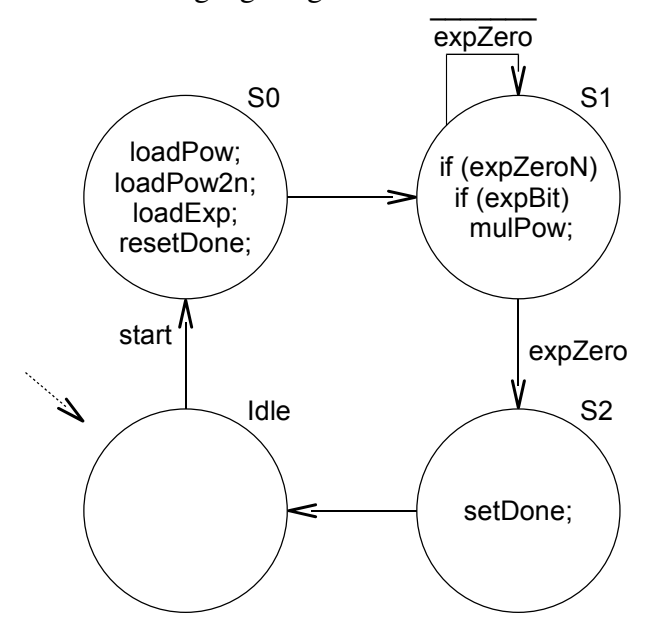

#### Verilog-Modul des Steuerwerks:

```
'timescale 1ns / 1ps
module fast_power_fsm(
 input CLK, RESET, START, EXP_ZERO_N, EXP_BIT,
 output reg LOADPOW, MULPOW, LOADPOW2N,
            LOADEXP, RDONE, SDONE
);
 parameter IDLE = 0,
           SO = 1,S1 = 2,
           S2 = 3;reg [1:0] STATE, NEXTSTATE;
 // Kombinatorisch neuen Zustand und Ausgangsvektor berechnen
  // MULPOW haengt direkt von EXP_BIT ab => Mealy-Automat
 always @(STATE, START, EXP_ZERO_N, EXP_BIT) begin
    // Default Werte, Latches vermeiden
   // alles deaktivieren
   LOADPOW = 0; MULPOW = 0; LOADPOW2N = 0;
   LOADEXP = 0; RDONE = 0; SDONE = 0;
   NEXTSTATE = IDLE;
   case (STATE)
     IDLE: if (START) // Auf Startsignal warten
             NEXTSTATE = SO;S0: begin // Datenpfad initialisieren
             LOADPOW = 1; LOADPOW2N = 1;
             LOADEXP = 1; RDONE = 1;
```

```
NEXTSTATE = S1;
         end
   S1: if (EXP_ZERO_N) begin // Schleife EXP != 0
           if (EXP_BIT)
             MULPOW = 1;NEXTSTATE = SI;
         end
         else
           NEXTSTATE = S2;S2: begin // Ende der Berechnung anzeigen
           SDONE = 1;NEXTSTATE = IDLE;
         end
  endcase
end
// Neuen Zustand uebernehmen
always @(posedge CLK, posedge RESET) begin
 if (RESET) STATE <= IDLE;
 else STATE <= NEXTSTATE;
end
```

```
endmodule
```
Ein möglicher Datenpfad:

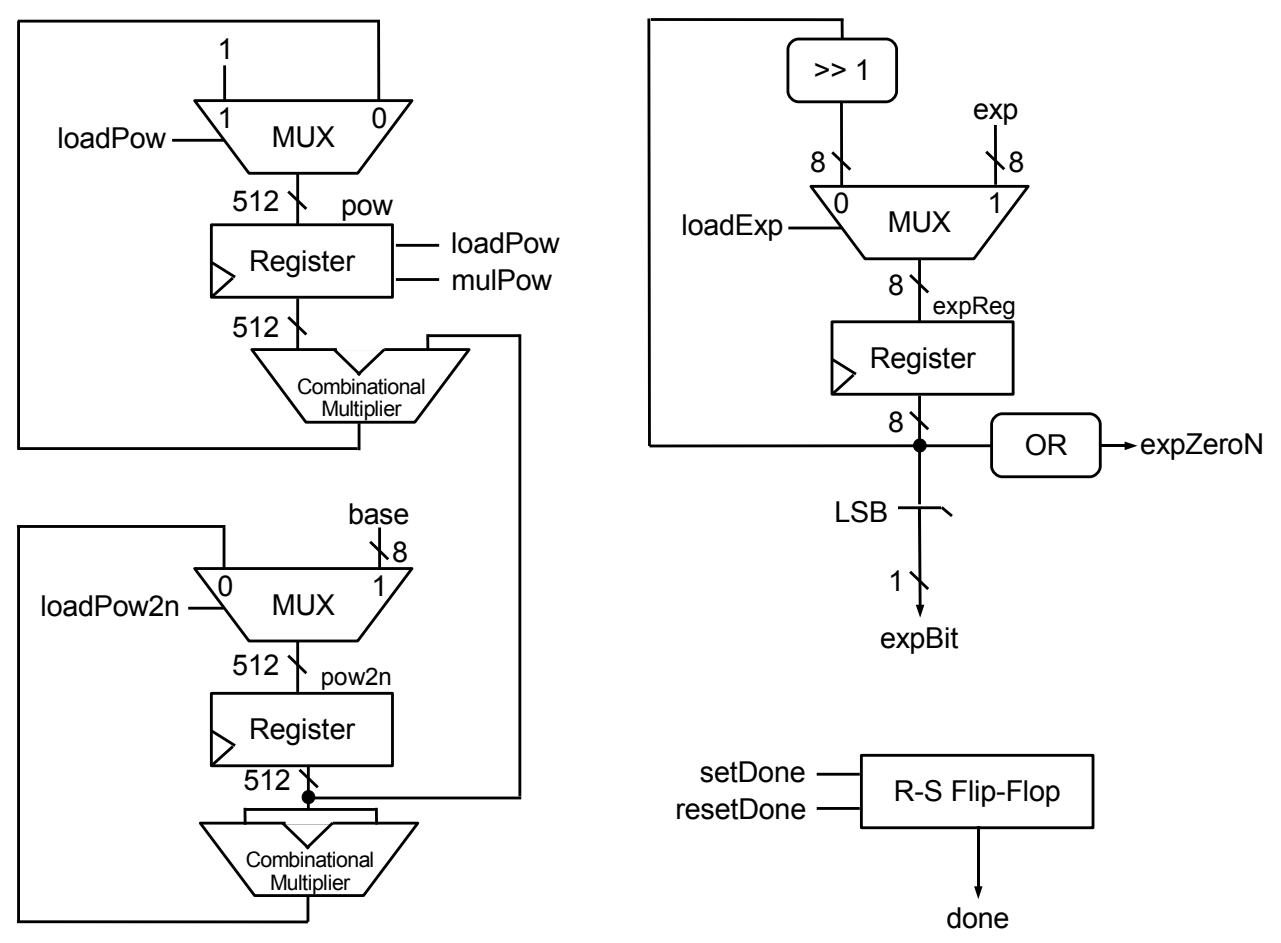

Verilog-Modul des Datenpfads:

```
'timescale 1ns / 1ps
module fast_power_dp(
  input CLK, RESET, LOADPOW, MULPOW,
        LOADPOW2N, LOADEXP, RDONE, SDONE,
  input [7:0] EXP, BASE,
  output EXP_ZERO_N, EXP_BIT,
  output reg DONE,
  output reg [511:0] POW
);
  reg [7:0] EXP_REG; // Exponentenregister, desktruktiv
  reg [511:0] POW2N; // (2**n)-te Potenzen von BASE
  // Statussignale fuer Steuerwerk
  // Exponentenregister ist nicht Null
  assign EXP_ZERO_N = |EXP_REG;
  // Aktuelles Exponentenbit
  \texttt{assign} EXP\_BIT = EXP\_REG[0];
  always @(posedge CLK or posedge RESET) begin
    if (RESET) begin
      DONE \leq 0;POW \le 0;EXP_REG <= 0;POW2N \le 0;end
    else begin
      // DONE behandeln
      case ({SDONE, RDONE})
       2' b10: DONE \leq 1;
        2'b01: DONE <= 0;
      endcase
      // EXP_REG behandeln
      if (LOADEXP)
       EXP_REG <= EXP;
      else // Exponent 1 Bit nach rechts schieben
       EXP_REG \leq {1'b0, EXP_REG[7:1]};
      // (2**n)-te Potenzen der Basis berechnen
      if (LOADPOW2N)
        POW2N \leq BASE;else
        POW2N \le POW2N * POW2N;// Ergebnisakkumulator POW behandeln
      if (LOADPOW)
        POW \leq 1;else
        if (MULPOW)
          POW \le POW \times POW2N;end
  end
```
**endmodule**

Haupt- oder Toplevel-Modul des Potenzrechners:

```
'timescale 1ns / 1ps
module fast_power(
  input CLK, RESET, START,
  input [7:0] BASE, EXP,
  output DONE,
  output [511:0] POW
);
  wire EXP_ZERO_N, EXP_BIT, LOADPOW, MULPOW;
  wire LOADPOW2N, LOADEXP, RDONE, SDONE;
  // Instanziere Steuerwerk
  fast_power_fsm FAST_POWER_FSM (
    .CLK(CLK),
    .RESET(RESET),
    .START(START),
    .EXP_ZERO_N(EXP_ZERO_N),
    .EXP_BIT(EXP_BIT),
    .LOADPOW(LOADPOW),
    .MULPOW(MULPOW),
    .LOADPOW2N(LOADPOW2N),
    .LOADEXP(LOADEXP),
    .RDONE(RDONE),
    . SDONE (SDONE)
  );
  // Instanziere Datenpfad
  fast_power_dp FAST_POWER_DP (
    .CLK(CLK),
    .RESET(RESET),
    .LOADPOW(LOADPOW),
    .MULPOW(MULPOW),
    .LOADPOW2N(LOADPOW2N),
    .LOADEXP(LOADEXP),
    .RDONE(RDONE),
    .SDONE(SDONE),
    .EXP(EXP),
    .BASE(BASE),
    .EXP_ZERO_N(EXP_ZERO_N),
    .EXP_BIT(EXP_BIT),
    .DONE(DONE),
    .POW(POW)
  );
```
### **endmodule**

### Testbench:

```
'timescale 1ns / 1ps
module tb_fast_power_v;
  // Inputs
  reg CLK;
  reg RESET;
```

```
reg START;
reg [7:0] BASE;
reg [7:0] EXP;
// Outputs
wire DONE;
wire [511:0] POW;
// Instantiate the Unit Under Test (UUT)
fast_power uut (
 .CLK(CLK),
  .RESET(RESET),
  . START (START),
  .BASE(BASE),
  .EXP(EXP),
  .DONE(DONE),
  .POW(POW)
);
// Erzeuge einen Taktzyklus
task DoClockCycle;
 begin
    #5;
   CLK = 1;#5;
    CLK = 0;end
endtask
// Testdaten-Ausgabe
initial
  $monitor("Zeit:_%t___START=%b_DONE=%b_BASE=%d_EXP=%d_POW=%0d",
           $time, START, DONE, BASE, EXP, POW);
initial begin
  // Reset der Schaltung
 RESET = 1;
  DoClockCycle;
  RESET = 0;DoClockCycle;
  // Berechne 2 hoch 0
 BASE = 2; EXP = 0;
  STATE = 1;DoClockCycle;
  STATE = 0;DoClockCycle;
 while (!DONE)
   DoClockCycle;
  // Berechne 2 hoch 31
  EXP = 31;STATE = 1;DoClockCycle;
  STATE = 0;DoClockCycle;
 while (!DONE)
```

```
DoClockCycle;
  // Berechne 42 hoch 42
  BASE = 42; EXP = 42;START = 1;DoClockCycle;
 START = \overrightarrow{0};
 DoClockCycle;
 while (!DONE)
   DoClockCycle;
end
```
# **endmodule**

Simulationsausgabe:

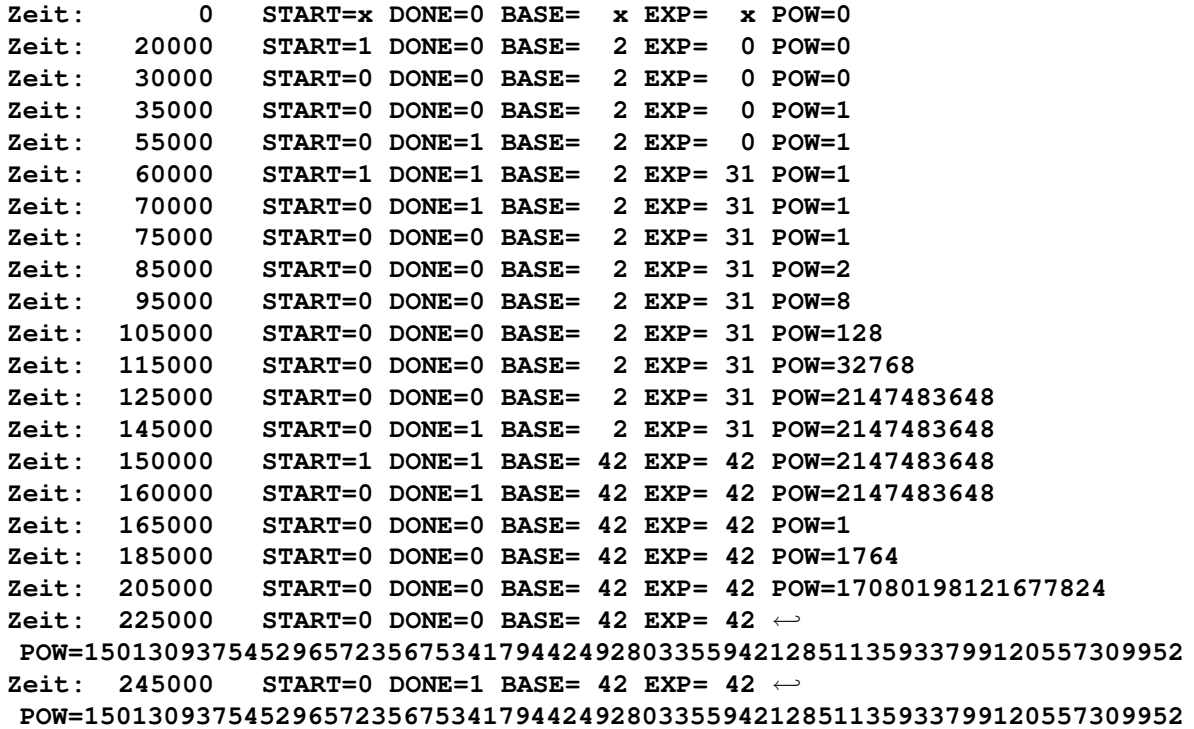